## DISTRIBUTED SYSTEMS [COMP9243]

Lecture 3: System Architecture

#### Slide 1

- ➀ System Architectures **→** Client-server (and multi-tier)
	- ➜ Peer to peer
	-
	- **→** Hybrid architectures
- ➁ Processes & Server Architecture

# BUILDING A DISTRIBUTED SYSTEM

#### Slide 3 Two questions:

➀ Where to place the hardware? ➁ Where to place the software?

#### System Architecture:

- → identifying hardware and software elements
- $\rightarrow$  placement of machines
- → placement of software on machines
- **→** communication patterns

#### Where to place?:

- Slide 4 → processing capacity, load balancing
	- **→** communication capacity
	- $\rightarrow$  locality

#### Mapping of services to servers:

- $\rightarrow$  Partitioning
- **→** Replication
- $\rightarrow$  Caching

#### Slide 2 **ARCHITECTURE**

#### BUILDING A DISTRIBUTED SYSTEM THE SAME CONTROL OF THE STATE OF THE STATE OF THE STATE OF THE STATE OF THE STATE OF THE STATE OF THE STATE OF THE STATE OF THE STATE OF THE STATE OF THE STATE OF THE STATE OF THE STATE OF THE

## CLIENT-SERVER

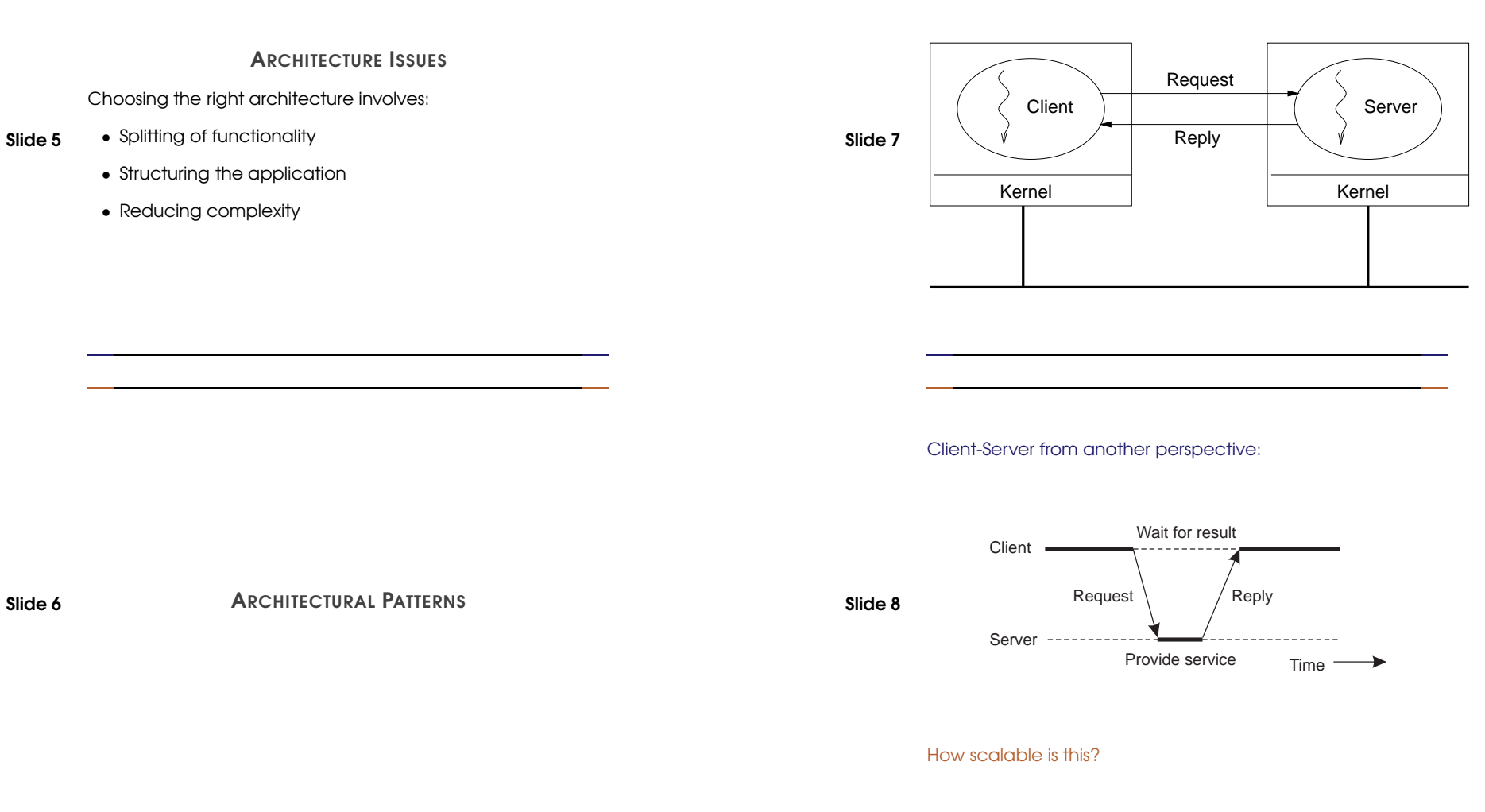

Example client-server code in C:

client(void) { struct sockaddr\_in cin; char buffer[bufsize]; int sd;

Slide 9

}

server(void) {

... // set server address in cin

struct sockaddr\_in cin, sin;

sd = socket(AF\_INET,SOCK\_STREAM,0); connect(sd,(void \*)&cin,sizeof(cin)); send(sd,buffer,strlen(buffer),0); recv(sd,buffer,bufsize,0); close (sd);

#### Example client-server code in Erlang:

% Client code using the increment server client (Server) -> Server ! {self (), 10}, receive {From, Reply} -> io:format ("Result: ~w~n", [Reply]) end.

#### Slide 11 % Server loop for increment server

loop  $()$  -> receive  ${From, Msg} \rightarrow From ! {self (), Msg + 1},$ loop (); stop -> true end. % Initiate the server start\_server() -> spawn (fun () -> loop () end).

```
Slide 10
  int sd, sd_client;
   ... // set server address in sin
   sd = socket(AF_INET,SOCK_STREAM,0);
  bind(sd,(struct sockaddr *)&sin,sizeof(sin));
  listen(sd, queuesize);
   while (true) {
     sd_client = accept(sd,(struct sockaddr *)&cin,&addrlen));
     recv(sd_client,buffer,sizeof(buffer),0);
    DoService(buffer);
     send(sd_client,buffer,strlen(buffer),0);
     close (sd_client);
  }
   close (sd);
}
```
#### Splitting Functionality:

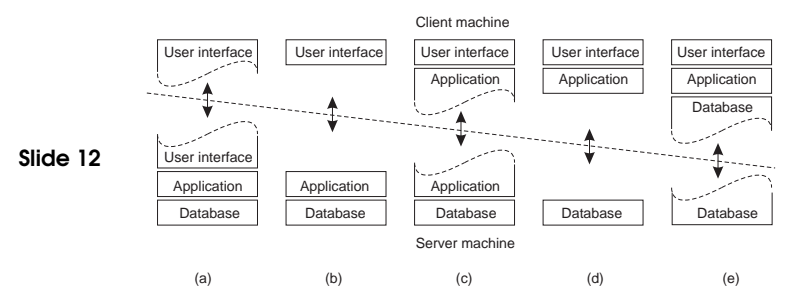

Which is the best approach?

VERTICAL DISTRIBUTION (MULTI-TIER) 6

VERTICAL DISTRIBUTION (MULTI-TIER)

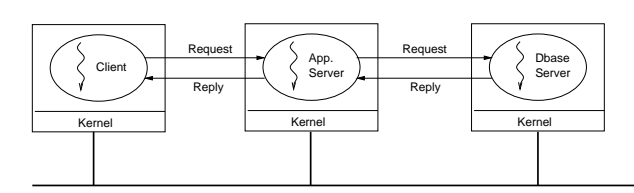

Slide 13

Three 'layers' of functionality:

- User interface
- Processing/Application logic
- Data
- → Logically different components on different machines

Leads to Service-Oriented architectures (e.g. microservices).

#### Vertical Distribution from another perspective:

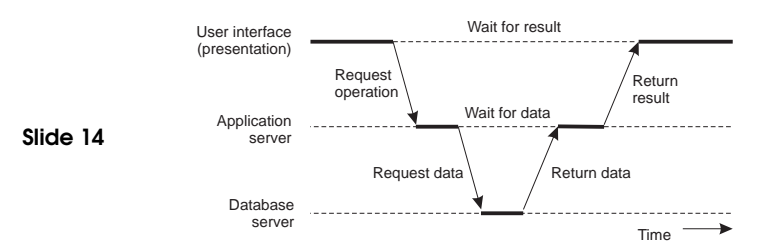

#### How scalable is this?

## HORIZONTAL DISTRIBUTION

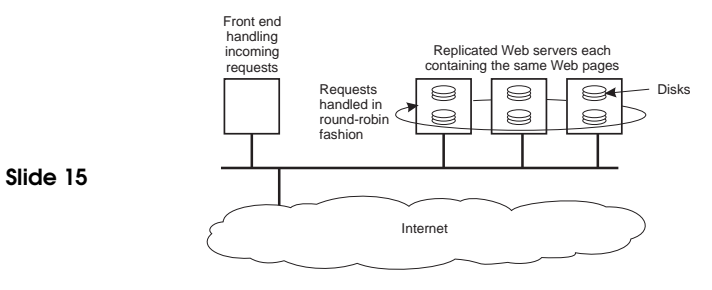

→ Logically equivalent components replicated on different machines

How scalable is this?

### Note: Scaling Up vs Scaling Out?

Horizontal and Vertical Distribution not the same as Horizontal and Vertical Scaling.

Slide 16 Vertical Scaling: Scaling UP Increasing the resources of <sup>a</sup> single machine

> Horizontal Scaling: Scaling OUT Adding more machines. Horizontal and Vertical Distribution are both examples of this.

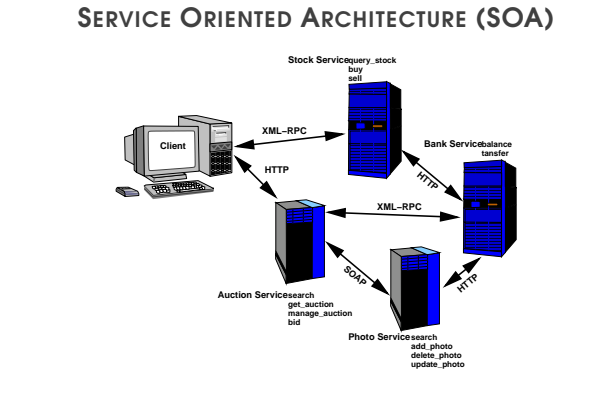

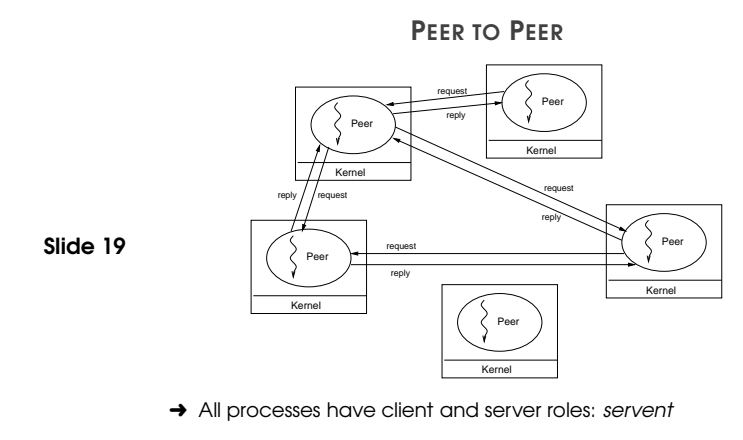

Why is this special?

# **MICROSERVICES**

'Extreme' vertical distribution

- Slide 18 → split application logic into many (reusable) services
	- → services limited in scope: single-purpose, do one thing really well
	- $\rightarrow$  orchestrate execution of services

## PEER TO PEER AND OVERLAY NETWORKS

#### How do peers keep track of all other peers?

- → static structure: you already know
- **→ dynamic structure: Overlay Network** ➀ structured
- Slide 20 ➁ unstructured

#### Overlay Network:

- **→** Application-specific network
- $\rightarrow$  Addressing
- $\rightarrow$  Routing
- → Specialised features (e.g., encryption, multicast, etc.)

Slide 17

Example:

Slide 21

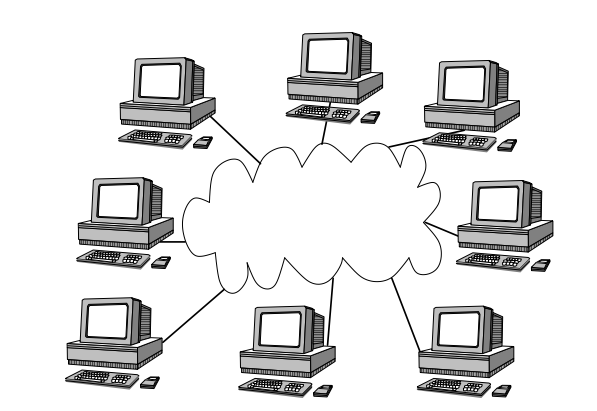

Example:

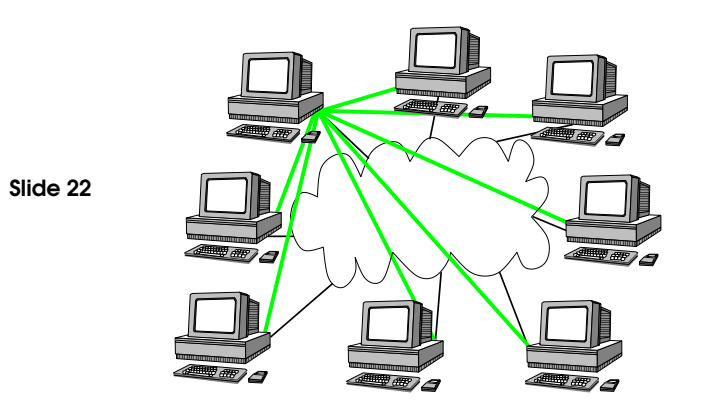

Example:

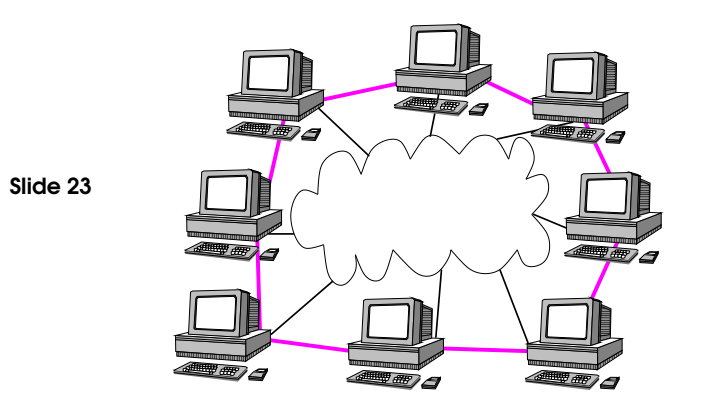

## Example:

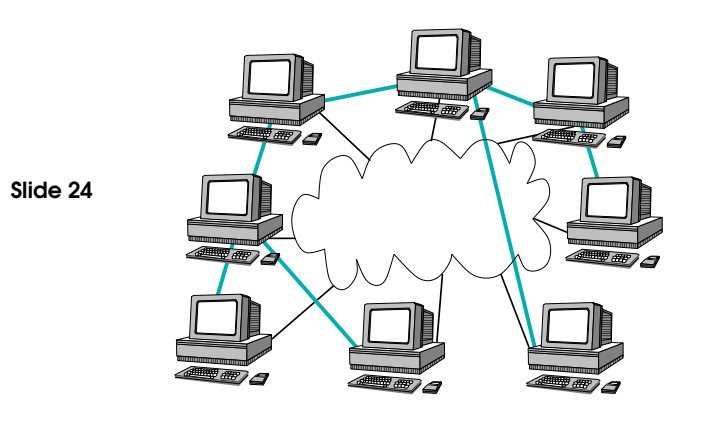

Example:

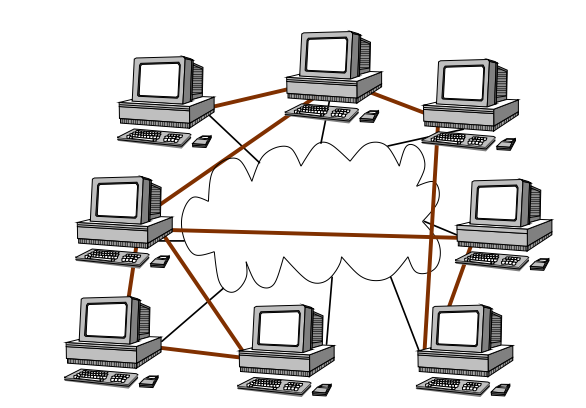

STRUCTURED OVERLAY

Distributed Hash Table:

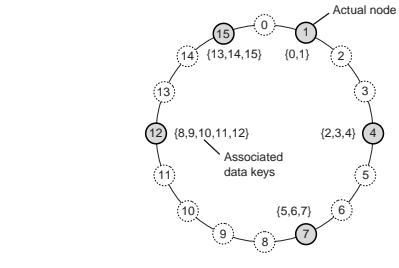

- → Nodes have identifier and range, Data has identifier
- → Node is responsible for data that falls in its range
- **→** Search is routed to appropriate node
- → Examples: Chord, Pastry, Kademlia

What's <sup>a</sup> problem with this?

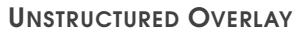

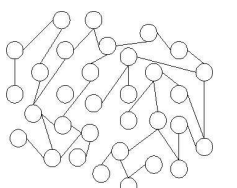

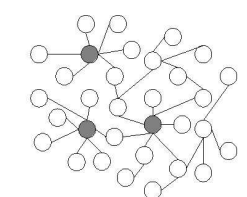

(b) Scale-free network

Slide 26

Slide 25

#### (a) Random network

- **→** Data stored at random nodes
- → Partial view: node's list of neighbours
- → Exchange partial views with neighbours to update

What's <sup>a</sup> problem with this?

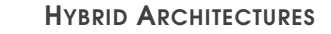

Combination of architectures.

Examples:

#### Slide 28

Slide 27

- Superpeer networks
- Collaborative distributed systems
- Edge-server systems

#### Superpeer Networks:

- **→** Regular peers are clients of superpeers
- → Superpeers are servers for regular peers
- **→** Superpeers are peers among themselves
- → Superpeers may maintain large index, or act as brokers
- **→** Example: Skype

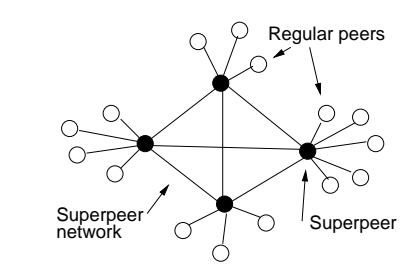

#### What are potential issues?

#### Collaborative Distributed Systems:

Example: BitTorrent

- → Node downloads chunks of file from many other nodes
- → Node provides downloaded chunks to other nodes
- → *Tracker* keeps track of active nodes that have chunks of file
- → Enforce collaboration by penalising selfish nodes

#### Slide 30

Slide 29

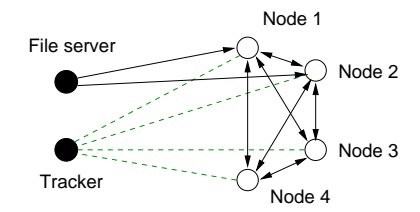

#### What problems does Bit Torrent face?

#### Edge-Server Networks:

- → Servers placed at the edge of the network
- **→** Servers replicate content
- → Mostly used for content and application distribution
- → Content Distribution Networks: Akamai, CloudFront, CoralCDN

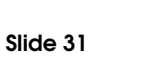

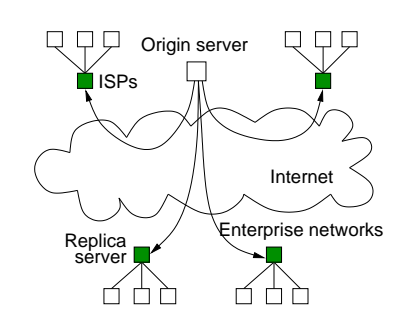

#### What are the challenges?

## SERVER DESIGN

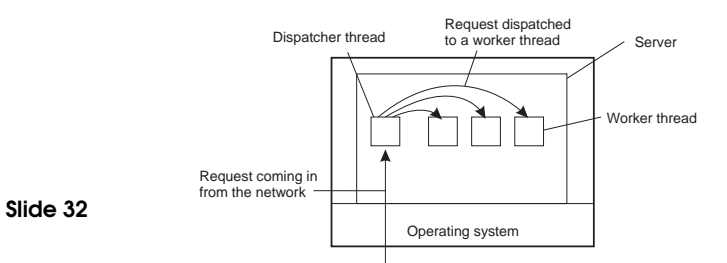

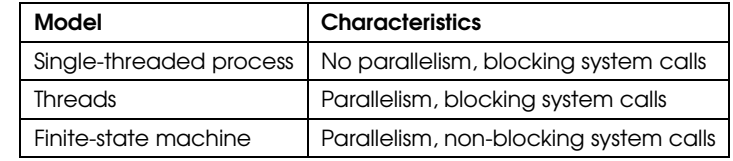

HYBRID ARCHITECTURES 15

## STATEFUL VS STATELESS SERVERS

#### Stateful:

- **→** Keeps persistent information about clients
- <sup>V</sup> Improved performance
- **X** Expensive crash recovery
- **x** Must track clients

#### Slide 33 Stateless:

- **→** Does not keep state of clients
- → soft state design: limited client state
- $\triangledown$  Can change own state without informing clients
- <sup>V</sup> No cleanup after crash
- <sup>V</sup> Easy to replicate
- **x** Increased communication

#### Note: Session state vs. Permanent state

## CLUSTERED SERVERS

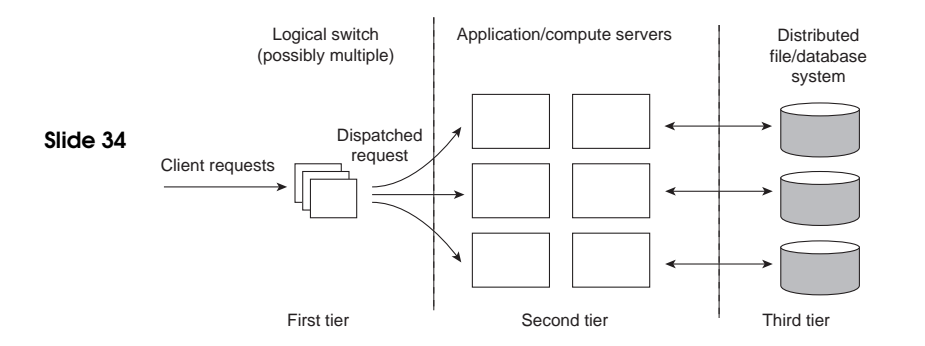

## REQUEST SWITCHING

## Transport layer switch:

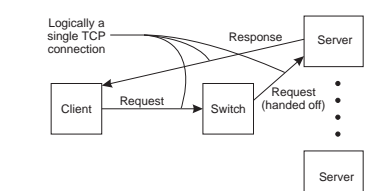

#### DNS-based:

Slide 35

Slide 36

**→** Round-robin DNS

## Application layer switch:

- **→** Analyse requests
- → Forward to appropriate server

#### VIRTUALISATION

#### Virtual Machines

**Virtual Machine Monitor Guest OS Server Guest OS Server Guest OS Serve** 

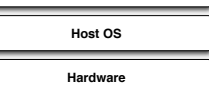

#### What are the benefits?

#### REQUEST SWITCHING 17

#### **CONTAINERISATION**

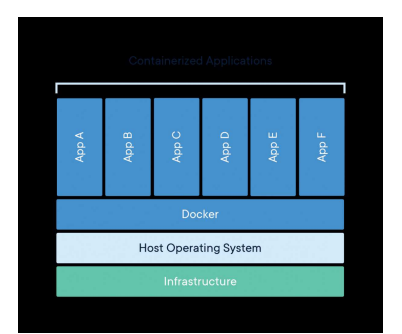

#### What are the benefits?

What are the drawbacks?

[from https://www.docker.com/resources/what-container]

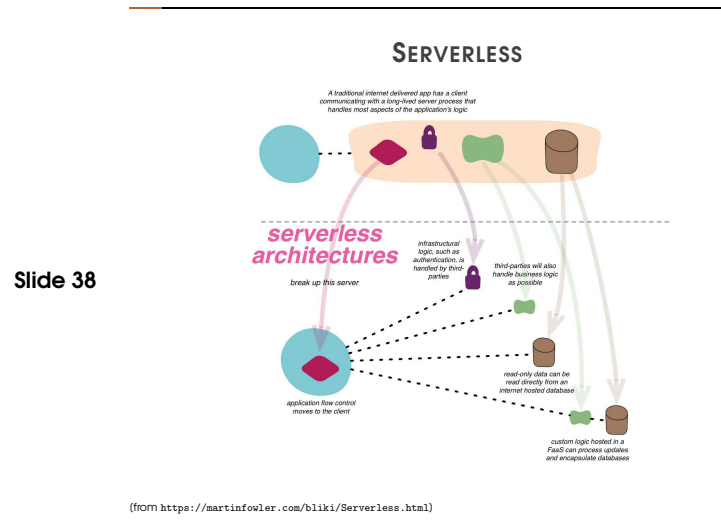

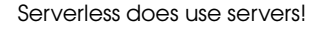

- → You don't maintain them yourself
- → You only provide functions to run
- **→** Transparently run on servers

Slide 39

- **→** Functions as a Service (FaaS)
	- code components have <sup>a</sup> short lifecycle (per request)
	- environment manages loading, starting, stopping code
	- client-side management of control-flow, application logic

## CODE MOBILITY

#### Why move code?

- **→** Optimise computation (load balancing)
- **→** Optimise communication

#### Weak vs Strong Mobility:

Weak transfer only code

Slide 40 **Strong** transfer code and execution segment

Sender vs Receiver Initiated migration:

Sender Send program to compute server

Receiver Download applets

Examples: Java, JavaScript, Virtual Machines, Mobile Agents

What are the challenges of code mobility?

Slide 37

## HOMEWORK

Client Server:

Slide 41 → Do Exercise Client server exercise (Erlang) Part A

Hacker's Edition: Client-Server vs Ring:

→ Do Exercise Client-Server vs. Ring (Erlang)